PASCAL

## **Структура программы на языке Паскаль**

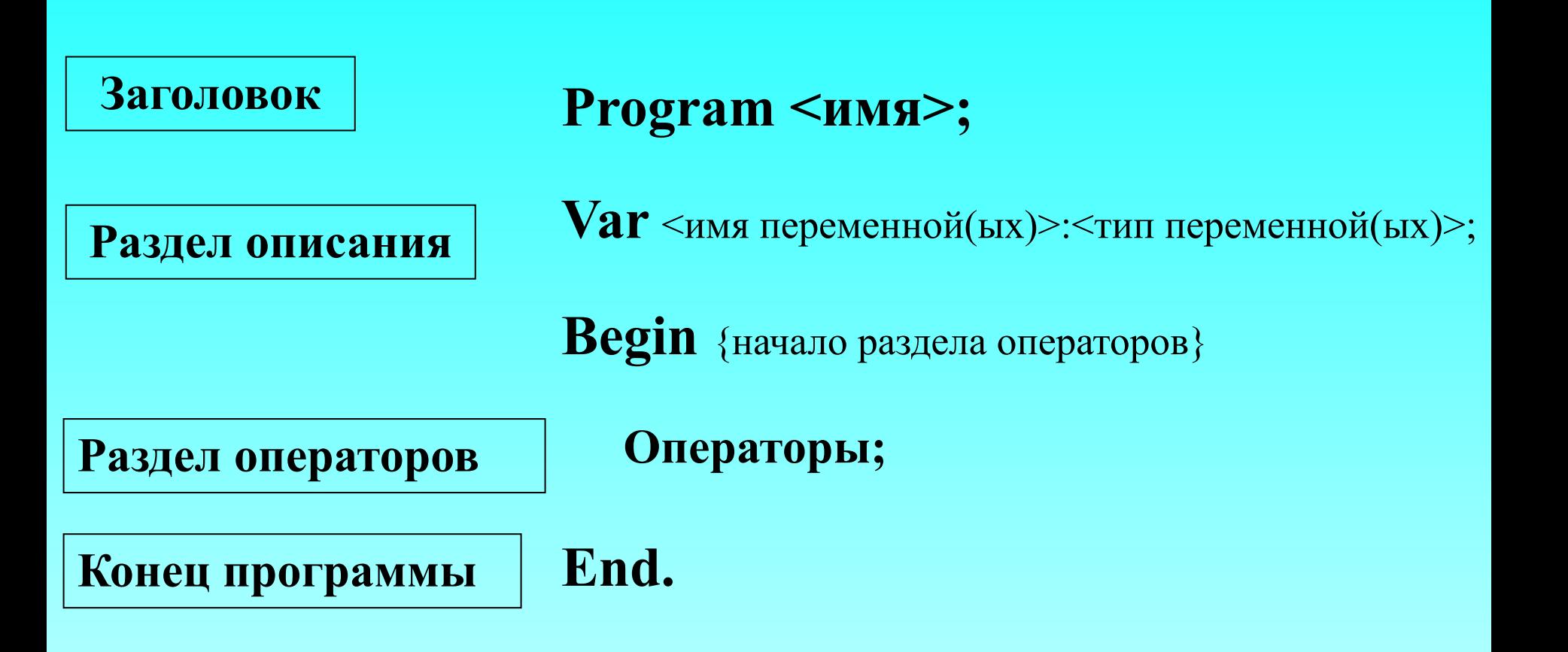

*Переменная* - величина, которая может изменяться, принимая в процессе этого изменения различные значения; для объявления переменных используется слово **VAR**, и слово, определяющее тип переменной.

> Основные типы переменных: Числовой целый - **integer**; Числовой вещественный - **real**; Текстовый - **string**;

#### **Оператор присваивания**

форма записи:<имя переменой>:=<выражение>;

 $k:=a;$ k:=a+b; k:=sin(f); k:=a+cos(t);  $k:=k+1;$ например:  $k:=1.5$ ;

## **Арифметические операции**

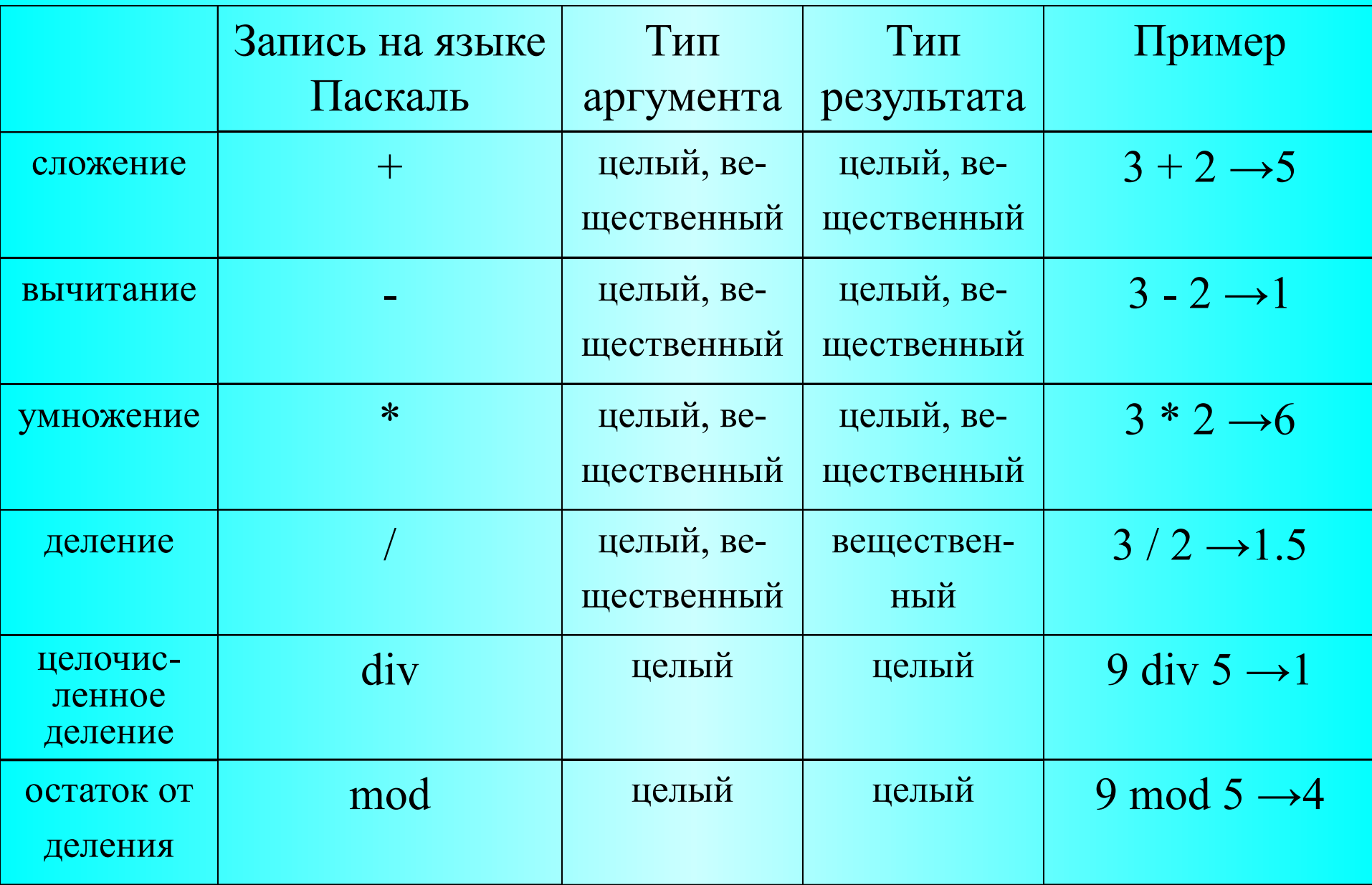

### **Математические функции**

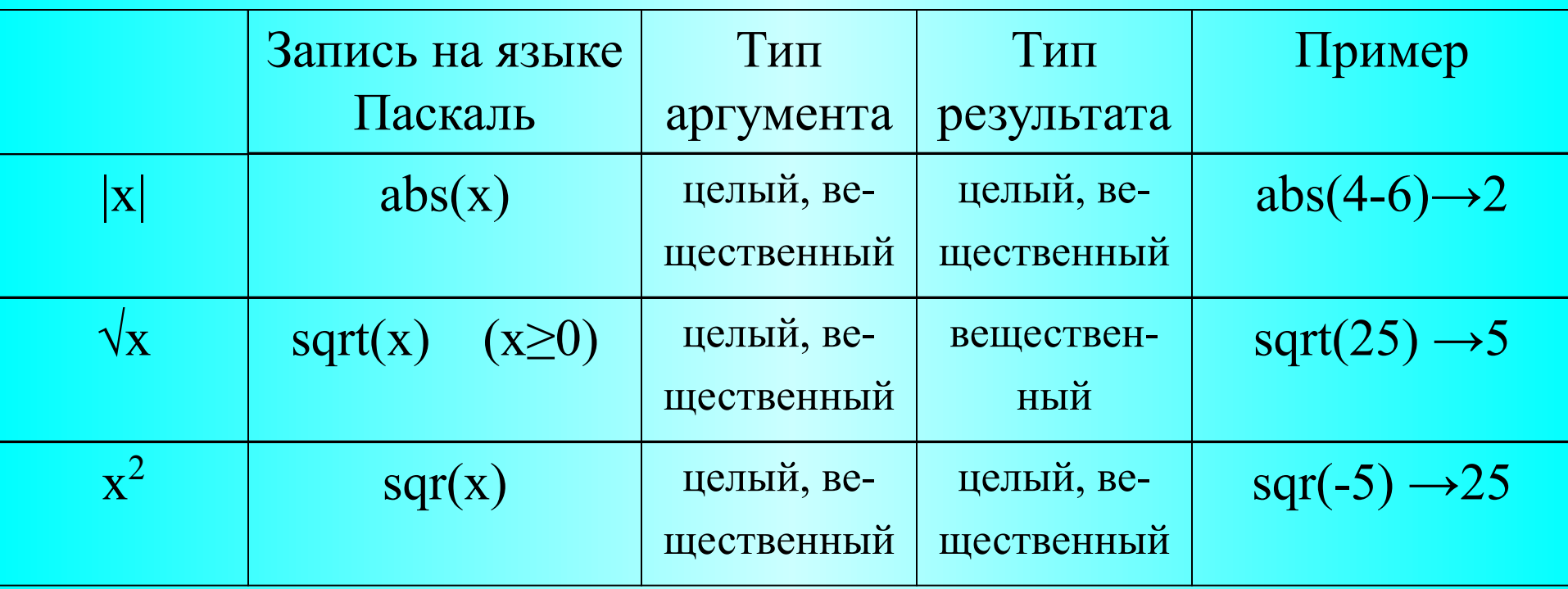

#### **Вывод данных**

WRITE(a1,a2,...,a<sub>n</sub>); WRITELN(a1,a2,...,a<sub>n</sub>); где a1,a2,...,a<sub>n</sub>имена переменных, значения которых необходимо вывести на экран, комментарии (выделяются ' '), выражения (числовые и с переменными)

# **Вывод данных на языке**

*На экране монитора:*

Примеры:

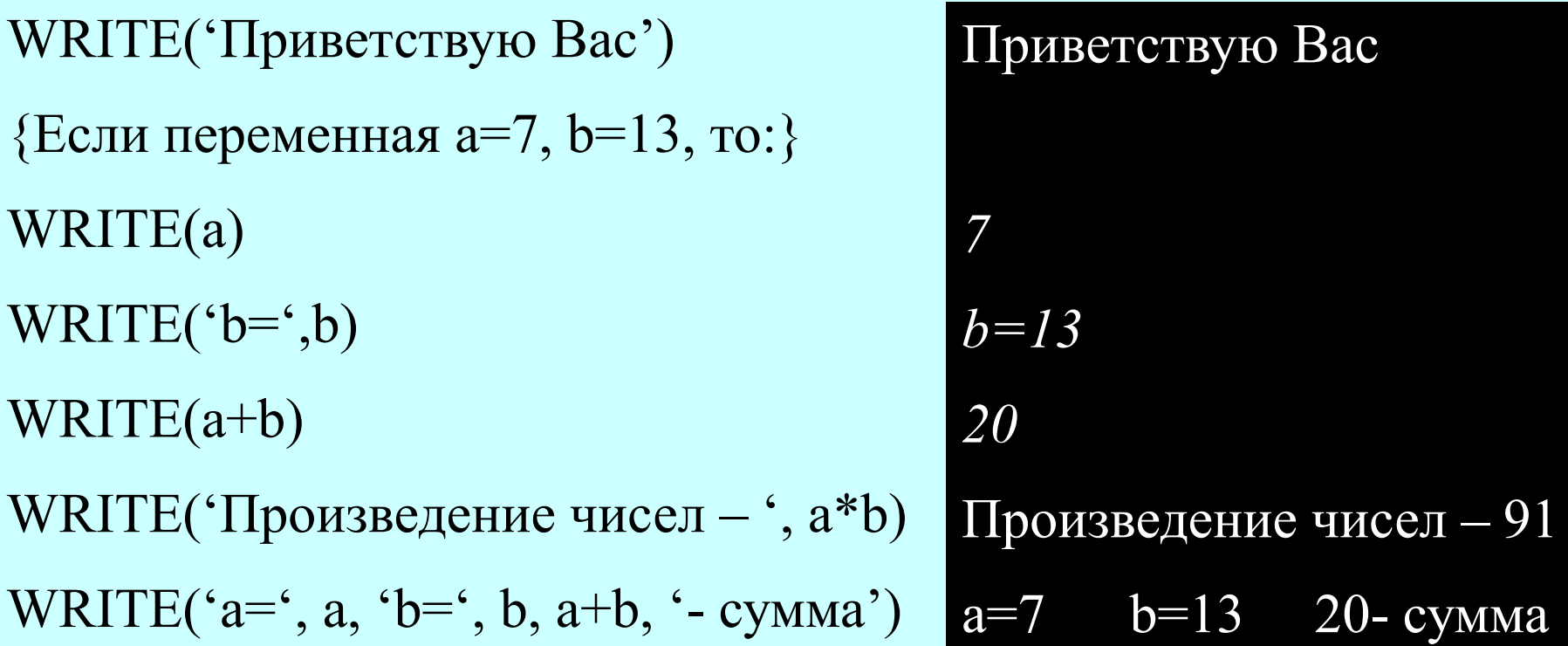

#### **Ввод данных**

READ(a1,a2,...,a<sub>n</sub>); READLN(a1,a2,...,a<sub>n</sub>); где a1,a2,...,a<sub>n</sub> - имена переменных, которым последовательно присваиваются вводимые значения.

Пр. … read(a,b,c); …

при наборе чисел

16 0.528 -3.12

переменные получат значения:

 $a\rightarrow 16$ ,  $b\rightarrow 0.528$ ,  $c\rightarrow -3.12$ .

**Перед вводом данных необходимо сделать комментарий, используя оператор вывода (указать тип переменной, количество)**

1. Написать программу, выполняющую поиск среднего арифметического трех чисел.

**program** z\_1; **var** x,y,z,k: real; **begin** writeln('vvedite tri chisla'); readln(x,y,z);  $k:=(x+y+z)/3;$ writeln('srednee arifmeticheskoe - ',k); **end**.

2. Написать программу по блок схеме:

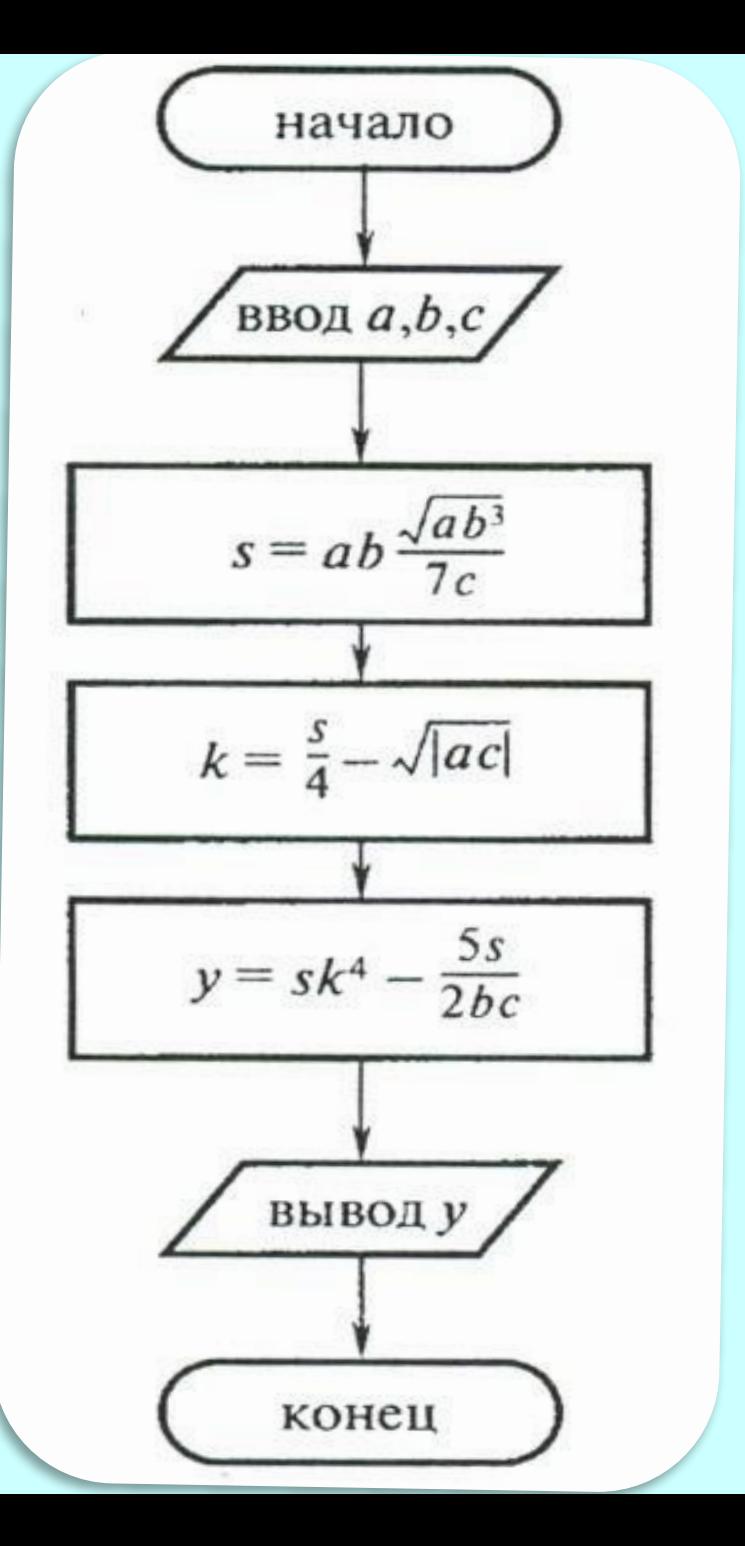

2. Написать программу по блок схеме

# **program** z\_2; **var** a,b,c,s,k,y: real; **begin**

writeln('vvedite tri chisla'); readln(a,b,c);  $s:=a*b*sqrt(a*b*b*b)/(7*c);$  $k:=s/4$ -sqrt(abs(a<sup>\*</sup>c));  $y:=s*sqrt(sqr(k))-5* s/(2* b* c);$ writeln( $y = ', y$ ); **end**.